# DIPS2 における新たなプログラミングの可能性

酒井 由

国立音楽大学

sayu@kcm-sd.ac.jp

本稿では、Max インターフェースを採用したリアルタイム映像処理・生成環境である「DIPS」につい て、主にバージョン 2 において追加・強化された機能を用いたプログラミングの実例を紹介し、さらなる 応用の可能性を述べる。

# A new possibility in the DIPS2 programming

Yu Sakai Kunitachi College of Music sayu@kcm-sd.ac.jp

The DIPS (Digital Image Processing with Sound) is a set of Max objects that handle the realtime visual image processing. In this paper, I would like to introduce several possibilities employing new functions of DIPS version 2.

# 1. 導入

#### 1.1DIPS から DIPS2 へ

DIPS (Digital Image Processing with Sound) は、Max の視覚的なインターフェースを用いたリアルタイム映像 処理・生成ソフトウェアであり、IRCAM で開発されてい る GUI プログラミング環境 jMax のエクスターナルオブ ジェクトの形で実装されている。このソフトウェアは現 在Mac OS X とLinux プラットフォームで稼働しており、 3次元グラフィックライブラリ「OpenGL」を用いて様々 な映像の描画を行う他、ピクセル演算による2次元エフ ェクト、ビデオカメラからの映像の取り込みや解析、OBJ 形式のファイルから読み込んだモデルの変形なども可能 である。それらの機能を組み合わせることにより、容易 に音と映像のインタラクションを生み出すことができる。 DIPS オブジェクトは機能によって 7 つのオブジェクト群 に分けることができる(表 1)。DIPS は 1997 年に松田周 が開発を始め、2000 年に ICMC(国際コンピュータ音楽 会議)において発表が行われ、さらに 2002 年にはバージ ョン2 となる「DIPS2」がリリースされた。DIPS2 では、

jMax の最新バージョンである jMax4 に対応するととも に、プラットフォーム間のソースコードの一本化、映像 処理の効率化、さらにいくつかの機能追加がなされた。 本稿では、自作品での DIPS の使用法と、今後のプログラ ミングの可能性について考察を述べる。

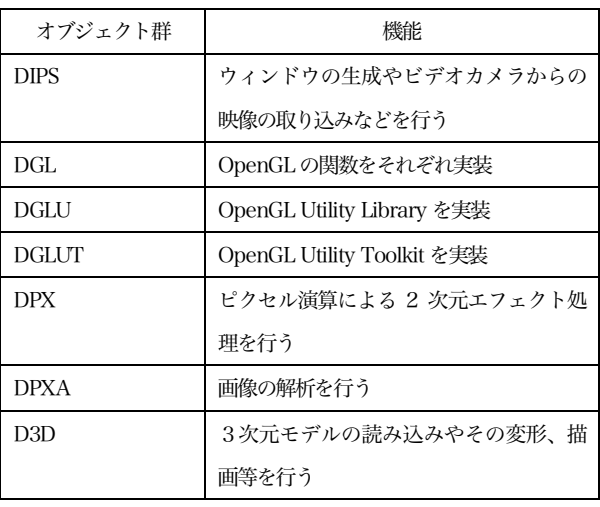

表1 DIPS オブジェクト群

## 1.2. DIPS におけるプログラミング

前述の通り、DIPS は jMax のエクスターナルオブジェ クトの集合であるので、そのプログラミングは個々のオ ブジェクトをパッチコードでつないでいく、という手法 で行われる(図 1)。DGL、DGLU、DGLUT に分類され るオブジェクトにはその名前に対応した OpenGL 関数が ほぼそのままの形で実装されているため、OpenGL の知 識があれば非常に容易にプログラムを組むことができる。

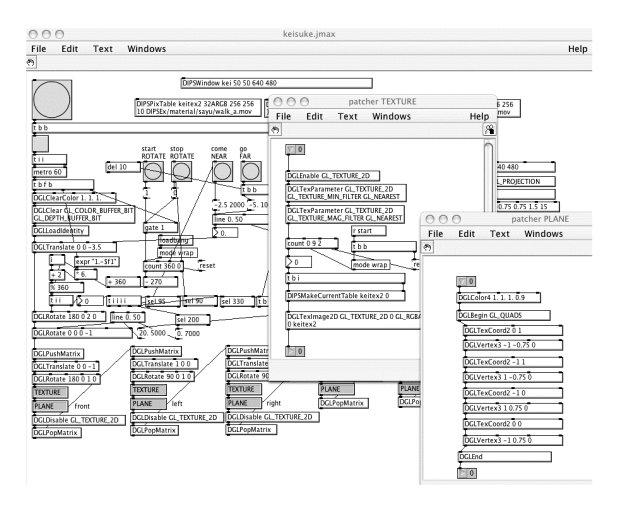

図1 DIPS のパッチ例

### 1.3 DIPS2 における新機能

次に、DIPS2 へのバージョンアップに伴って追加され た機能に関して述べる。

まず DIPS2 ではウィンドウに関するいくつかの機能が 強化され、これまで不可能であった open、close、move、 resizeなどの動作や透明度の設定ができるようになった。 また、ウィンドウ上でのマウスイベントの取得も可能と なり、up、down などの動作の他にその xy 座標も数値と してパッチ内で用いることができる。さらに DGL パッケ ージに glReadPixels という OpenGL 関数が実装された ことにより、DIPSWindow に描画されている画像を再び DIPSPixTable に取り込むことができるようになった。こ れにより 2 次元映像リソースの再利用性を高めることが でき、さらに複雑な映像表現の可能性が得られる。また、 前述のように新たに DPXA オブジェクト群に分類される DPXATrim、DPXABrightness、DPXADifference とい う 3 つのオブジェクトが開発され、これらはビデオカメ ラが捉えた画像の解析を行い、あらかじめ指定された2 次元画像あるいは直前のフレームとの差分を計算するこ

とにより物体の動きを検出する。これらのオブジェクト により、音声から映像だけでなく映像から音声へのイン タラクションも可能となった。

#### 2. 自作品での DIPS の使用

 筆者は 2003 年 9 月にピアノと Max/MSP、DIPS のた めのライブ作品「Glow」を制作した。使用したのは OpenGL の基本的な機能が主であり、具体的には線や面 などのプリミティブの描画 (図 2) や DGLUT オブジェ クトを用いて描画された球体の表面へのテクスチャマッ ピングを行った。さらに、Maya により作成された 3 次 元モデルをD3D オブジェクトによりDIPS 上に取り込み、 そこに動画を同じくテクスチャとしてマッピングするな どの手法も用いた。

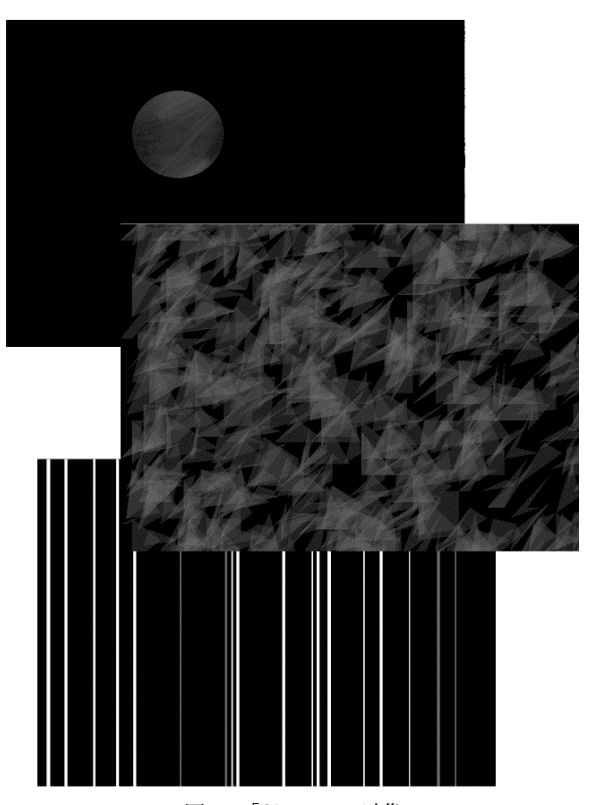

図2 「Glow」での映像

Max/MSP、DIPS それぞれを稼働させるコンピュータは Ethernet で接続され、CNMAT の開発による OpenSoundControl プロトコルを用いて任意のデータを Max/MSP 側から DIPS へ送ることができるようになって いる。この作品では、演奏されたピアノの音量のデータ を送り、その数値を描画される線の色や数、照光処理な

どのパラメータとして使用することにより、映像を変化 させ、音と映像とのインタラクションを実現した。

続いて 2004 年 2 月にフルートと Max/MSP、DIPS の ためのライブ作品「Monochrome」を制作した。前作で の反省点として、音との関連性が分かりにくいことと映 像が平面的であることが挙げられると考え、本作品では 第一にその改善を念頭に置いた。まず、前者を解決する ため映像の速度感に着目し、音声の変化に合わせて描画 される物体の移動速度を極端に変化させることにより、 両者の関係性を明確なものとした。また、後者に関して は、前作では行わなかった視体積の定義の使い分けと視 点の移動によって立体的で大きな動きのある映像を作ろ うと考えた。加えて、演奏表現の豊かさを増し、演奏行 為との一体感を得るため、システムに新たに演奏者を映 すビデオカメラを加え、取り込まれた演奏者の姿をリア ルタイムに処理し、映像の一部として使用するという手 法を取った (図3)。

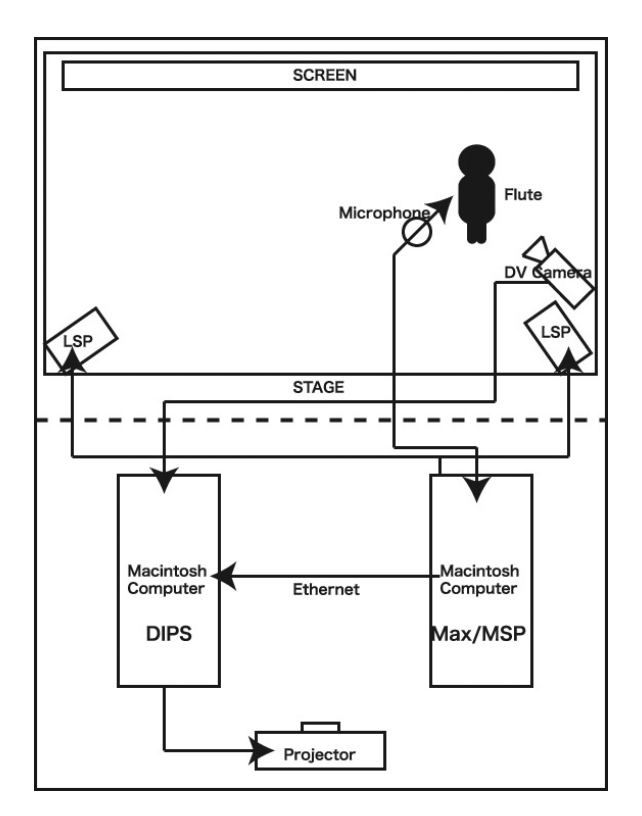

図3 システムダイアグラム

さらに、前作では Max/MSP と DIPS の cue 情報は独 立していたため、演奏中には 2 台のコンピュータを操作 しなければならなかったが、本作品ではこれらを連動さ

せ、音量のデータに加えて DIPS の cue 情報も Max/MSP 側から Ethernet を通じて送られるようにプログラミング を施した。これにより演奏中の DIPS の操作は不要となっ た。

この作品の DIPS 映像は 8 つのシーンで構成され、そ のうち4つのシーンではビデオカメラからの映像を用い、 それ以外のシーンでは音声とのインタラクションを重視 したため、より明白に音との対応関係を表現できる DGLUT オブジェクトにより描画されるプリミティブや、 前作と同様 Maya により制作された3次元モデルを多く 用いている。同時に DGLUPerspective オブジェクトを用 いて視界を錐台形にすることにより映像に奥行きを与え、 また視点を移動・回転させるために DGLULookAt オブ ジェクトを使用し、その速度は演奏の音量に比例するよ うプログラミングされている (図4)。

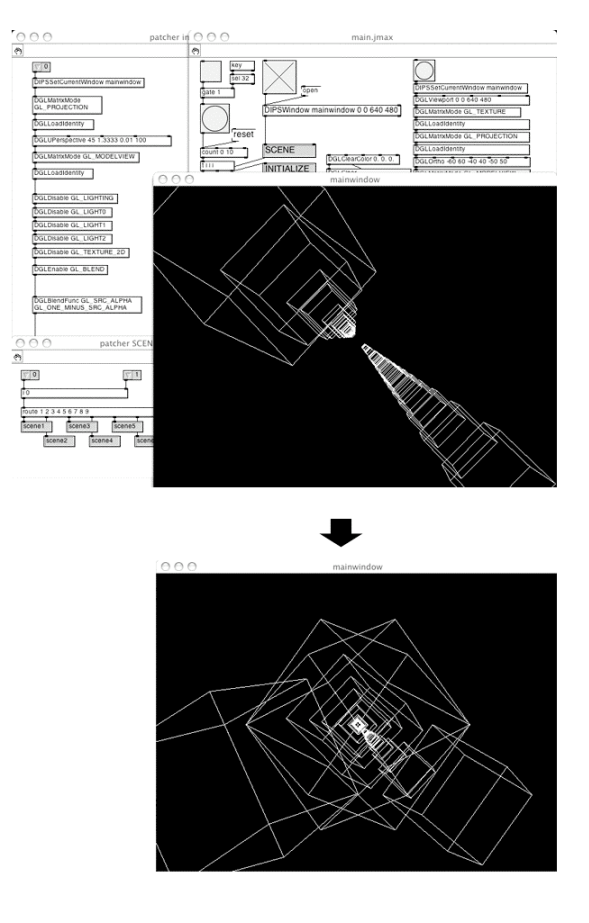

図4 「Monochrome」の1 シーンでの映像の変化

ビデオカメラからの映像を用いたシーンでは、射影変 換の設定に遠近感を伴わない DGLOrtho オブジェクトを 用いており、視点の移動も全く行われない。取り込まれ た演奏者の姿はテクスチャとして矩形に適応されるよう プログラミングされており映像の背景として扱われるが、 この矩形の変形は行われない。これらのシーンは、フル ートの音程やリズムの変化が乏しい楽曲中の静かなセク ションとの一体感を目的としているため、映像の変化は 背景の色の変化とその前面に描画される線や面などの2 次元図形の僅かな動きに留められる。

前節で述べたように一度 DIPSWindow に描画された映 像を DIPSPixTable に読み込むことが可能になったこと から、本作品のパッチ上にはメイン、サブの 2 つのウィ ンドウを作成し、サブウィンドウに描画された映像を 2 次元画像として DIPSPixtable に保存した後、プロジェク タに映し出されるメインウィンドウで適宜テクスチャと してその映像を利用した。また、サブウィンドウには演 奏の音量に応じて D3DOBJHandler オブジェクトによっ て変形する OBJ 形式の3次元モデルを描画するようにプ ログラミングを施した。

### 3. まとめと今後の可能性

前節では筆者が DIPS を用いて制作した 2 つの作品に ついて、主に用いたプログラミングの手法を述べたが、 DIPS プログラミングにはそれら以外にも数多くの可能性 がある。さらには 1.3 項で触れたような OpenGL 関数に とどまらない様々な機能も追加されている。ここでは今 後の作品制作における DIPS の使用法に関して考察をして いきたい。

まず、新たに追加された機能のうち、画像の解析機能 によって映像から音声へのインタラクションを可能とす る DPXA オブジェクト群を用いて、例えばライブ作品中 で演奏者の何らかのジェスチャーを解析し、その結果を 電子音響のパラメータに適応するというような方法も可 能である。これにより演奏者の即興性を楽器演奏のみな らず電子音響にも活かすことができると考えられる。

また、この DPXA オブジェクト群や、DIPS2 で強化さ れた DIPSWidnow によるマウスイベント・キーイベント の取得機能を利用した参加型インスタレーションの制作 も可能である。鑑賞者の動作と音声とのインタラクショ ン、映像とのインタラクションの他、センサの使用など、 インスタレーション作品においても、様々な DIPS の活用 法が考えられる。

今後はより完成度の高い作品制作を目指すとともに、 論じてきたような新たな手法・機能も実際に作品の中で 用い、またそれによって問題点や必要とされる機能等を 浮き彫りにし、それらの解決やソフトウェアのさらなる 充実を計っていきたい。

#### 参考文献

[1]OpenGL Architecture Review Board, Maison Woo, Jackie Neider, Tom Davis:The Official Guide to learning OpenGL

[2]Dechelle, F., De Cecco, M., Maggi, E.,Schnell, N., "jMax: An Environment for RealTime Musical Applications", in Computer Music Journal, 1999, Beijing, China.

[3]Apple Computer, Inc., Inside QuickTime: API Reference for QuickTime

[http://developer.apple.com/techpubs/quicktime]

[4]Apple Computer, Inc., What's New in QuickTime6

[5]Apple Computer, Inc., Preliminary Documentation; Broadcasting with QuickTime6

[6]Matsuda, S., Rai, T., "DIPS : the real-time digital image processing objects for Max environment", in Proceedings of the International Computer Music Conference 2000.

[7]Matsuda, S., Rai, T., Miyama, C., Ando, D., "DIPS for Linux and Mac OS X", in Proceedings of the International Computer Music Conference 2002.

[8]松田 周:「DIPS: Max のためのリアルタイム映像処理オブジ ェクト群」, 00-MUS-36

[9]橋田 光代,美山 千香士,安藤 大地:「DIPS エクスターナルオブ ジェクト開発と作品制作への応用」, 00-MUS-36

[10]橋田 光代,美山 千香士,安藤 大地,松田 周:「DIPS プログラ ミングの実際」,00-MUS-38

[11]松田 周,美山 千香士,安藤 大地:「マルチメディアプログラミ ング環境 DIPS : Linux とMac OS X への移植」,02-MUS-48

[12]松田 周,安藤 大地美山 千香士,酒井 由:「マルチメディアビ ジュアルプログラミング環境DIPS2」, 03-MUS-51

[13]美山 千香士:「マルチメディア・インタラクティブ作品の制 作について」,03-MUS-53